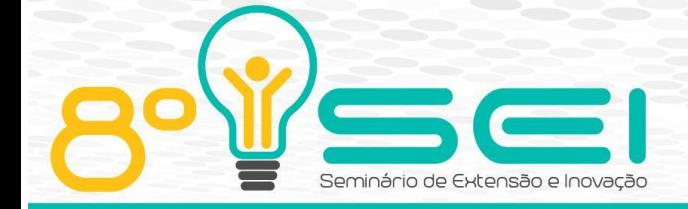

**PR** 

[https://eventos.utfpr.edu.br//sei/sei2018](https://eventos.utfpr.edu.br/sei/sei2018)

# **Desenvolvimento de atividades para MOOC sobre IoT**

# **Development of IoT activities for MOOC**

#### **Eduardo Barbosa de Oliveira** eduardooliveira.1997@alunos.utfpr. edu.br Universidade Tecnológica Federal

do Paraná, Campo Mourão, Paraná, Brasil

### **Henriko Inacio Alberton**

henriko@alunos.utfpr.edu.b Universidade Tecnológica Federal do Paraná, Campo Mourão, Paraná, Brasil

#### **Lucas Toshitaka Yatsugafu Longo**

lucaslongo@alunos.utfpr.edu.br Universidade Tecnológica Federal do Paraná, Campo Mourão, Paraná, Brasil

### **Marco Aurélio Graciotto Silva** magsilva@utfpr.edu.br Universidade Tecnológica Federal

do Paraná, Campo Mourão, Paraná, Brasil

### **RESUMO**

Internet das Coisas (IoT) é uma tecnologia relativamente recente que promete revolucionar a Internet, trazendo consigo um novo paradigma, interligando pessoas e objetos do nosso cotidiano. Dessa forma, IoT fornece um tema motivador para capturar a imaginação dos alunos e uma plataforma adequada para ensinar Computação. Paralelamente, o acesso online, aberto e amplo para cursos por intermédio de MOOCs (Massive Open Online Course) oferece uma oportunidade para ampliar as oportunidades de ensino de Computação. Neste contexto, o objetivo deste trabalho é o desenvolvimento de atividades para ensino de Computação com IoT a ser implantado em cursos MOOC. São tratados detalhes sobre o desenvolvimento das atividades, desde a identificação de requisitos educacionais, definição e criação de projetos IoT, desenvolvimento de conteúdos correlatos e a implantação inicial do MOOC. As atividades foram criadas em torno de um projeto IoT de um veículo "inteligente" construído com Arduino, sensores e atuadores, com programação na linguagem C no ambiente Arduino IDE. Com as atividades preparadas neste trabalho, oferece-se ao público algo palpável para introduzi-los à computação de forma didática e intuitiva.

**PALAVRAS-CHAVE:** Educação. Computação. MOOC. IoT.

### **ABSTRACT**

Internet of Things (IoT) is a relatively recent technology that promises to revolutionize the Internet, bringing with it a new paradigm, interconnecting people and objects of our daily life. In this way, IoT provides a motivating theme for capturing students' imaginations and a suitable platform for teaching Computing. At the same time, online and open access courses, as realized by MOOCs (Massive Open Online Course), provide an opportunity to expand computing teaching opportunities. In this context, the objective of this work is the development of activities for Computing education with IoT to be implemented in MOOC courses. Details on the development of activities, from the identification of educational requirements, definition and creation of IoT projects, development of related contents and the initial implementation of the MOOC are discussed. The activities were created around an IoT project of an "intelligent" vehicle built with Arduino boards, sensors and actuators, implemented using the programming language C in the Arduino IDE environment. We expect that, with the activities prepared in this work, the public is offered something palpable to introduce them to computing in a didactic and intuitive way.

**Recebido:** 01 set. 2018. **Aprovado:** 12 set. 2018.

#### **Direito autoral:**

Este trabalho está licenciado sob os termos da Licença Creative Commons-Atribuição 4.0 Internacional.

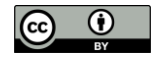

**KEYWORDS:** MOOC. IoT. Computing. Learning.

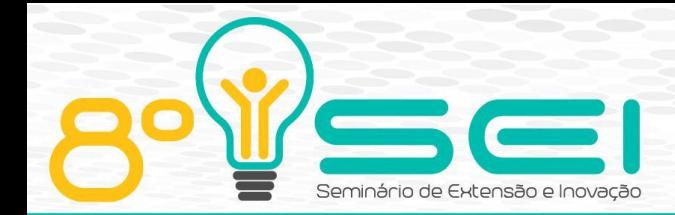

# **INTRODUÇÃO**

A internet pode ser dividida em três períodos. O período inicial é a Internet como uma rede que interliga computadores. Na segunda fase, a Internet pode ser considerada uma rede que interliga não somente computadores, como também pessoas e comunidades. Atualmente, estamos presenciando a transição da segunda fase para a terceira fase, a Internet das Coisas (IoT). Neste período a rede passa a interligar vários tipos de objetos e dispositivos inteligentes do nosso cotidiano que vão interagir entre si e conosco. Assim, ao entender o processo e o funcionamento da IoT através de atividades, o estudante desenvolve um potencial interesse pelo mesmo.

IoT é um tema altamente motivador que desperta interesse na maioria dos públicos, sendo uma tecnologia relativamente recente que promete revolucionar a Internet, trazendo consigo um novo paradigma, onde passa a interligar pessoas e objetos do nosso cotidiano (e.g. geladeiras, lâmpadas, et al). Ela apresenta inovações para que coisas, animais e pessoas de nosso cotidiano possam estar conectados a rede e interagirem entre si, oferecendo, por exemplo, experiências inovadoras em transporte, preservação ambiental, convivência, eficiência energética e utilização de energias renováveis (Schaffers et al. 2011). Dessa forma, a Internet das Coisas fornece um tema motivador para capturar a imaginação dos alunos e uma plataforma adequada para ensinar Computação (Chin e Callaghan 2013).

O projeto ao qual este trabalho está inserido envolve a comunidade da UTFPR, em especial os estudantes de disciplinas de programação oferecidas nos cursos técnicos, tecnólogos e bacharelado (em especial as engenharias), e alunos do ensino médio da cidade que possuem interesse em ciências exatas, da terra e engenharias. Ao proporcionar à comunidade meios para entender melhor Computação com o intermédio da Internet das Coisas e com problemas interessantes e próximos de seu contexto, espera-se a redução da barreira para ingresso nas carreiras relacionadas à Computação e ao melhor aproveitamento da Computação nas demais carreiras que fazem uso da Computação como instrumento multidisciplinar. Neste contexto, este trabalho visou o desenvolvimento de atividades a serem incluídas em um MOOC para ensino de Computação com IoT.

# **OBJETIVO E METAS**

O objetivo deste trabalho foi o desenvolvimento de atividades de aprendizagem de Computação utilizando IoT para inclusão no MOOC em desenvolvimento no projeto. As metas para este trabalho foram:

- Definição e desenvolvimento de projeto IoT alinhado com objetivos educacionais sobre conceitos básicos de Computação.
- Criação de módulos para o ensino de Computação, considerando o projeto IoT estabelecido.
- Realização de ações de divulgação e oficinas sobre ensino de Computação com IoT.

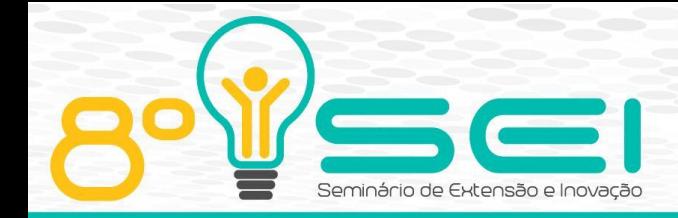

# **MÉTODO**

O método principal deste projeto de extensão consistiu na criação de atividades de ensino de programação utilizando abordagens que cativam e atraem o estudante, ensinando de uma forma mais simples e prática os conceitos de programação.

O primeiro passo consistiu na identificação de requisitos educacionais relevantes de Computação, principalmente quanto à programação. Estabelecidos estes requisitos, iniciou-se uma busca por projetos IoT que poderiam contemplar um subconjunto adequado desses requisitos e que, ao mesmo tempo, fosse atraente aos estudantes.

Após a identificação de um projeto IoT adequado, ele foi reestruturado para permitir a aprendizagem escalonada dos conceitos de programação de computadores. Concluída a reestruturação, foram desenvolvidos módulos educacionais, com conteúdos e associados ao projeto IoT, para posterior inclusão em um MOOC sobre conceitos introdutórios de Computação com IoT.

Demonstrações do projeto foram realizadas em ações no câmpus para avaliar a receptividade do projeto escolhido. Como próximo passo, o MOOC será disponibilizado e uma oficina será realizada para avaliar o material elaborado, permitindo o aperfeiçoamento do material e efetiva utilização do MOOC pela comunidade de forma ampla.

### **RESULTADOS E DISCUSSÕES**

Quando se fala em IoT (Internet of Things), sabemos que esse termo foi originado pelo professor Kevin Ashton do MIT (Massachusetts Institute of Technology) em 1999, em sua busca por acoplar a internet em objetos físicos utilizando sensores, de modo a vinculá-los e estabelecer a comutação de informações, instituindo, desse modo, um enorme organismo automatizado. Para atender este propósito, utilizamos a plataforma Arduino e uma vasta coleção de sensores e atuadores, culminando no desenvolvimento de um projeto IoT que combine vários desses elementos.

Isto exposto, foi desenvolvido um material educacional inicial que explica os conceitos de programação utilizando uma placa Arduino Mega 2560. Este material é composto por vários módulos que buscam tornar mais simples o aprendizado. Estes módulos são: controle do motor DC, explicando como funciona um motor DC e como utilizá-lo; controle do sensor ultrassônico: explicando o funcionamento e como utilizar especificamente o HC-SR04; controle do farol, que consiste em explicar o funcionamento de diodos emissores de luz, além de explicar como utilizar o mesmo; controle de fotoresistores, que consiste em explicar o funcionamento de um fotoresistor e como utilizá-lo; controle do sensor de linha, que define e explica o sensor óptico reflexivo, em especial o TCRT5000; controle da velocidade dos motores, que explica como controlar a velocidade de rotação do motor DC com o circuito integrado L239D.

Aplicado em cima desse *hardware*, foi feita a criação de um carrinho "inteligente", que consegue se mover em um espaço não determinado sem bater em obstáculos. Na construção do carrinho foi utilizada uma impressora 3D para impressão do chassi do mesmo.

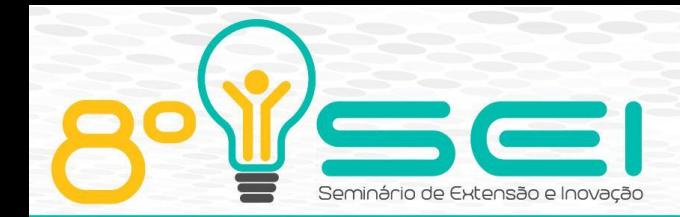

A escolha do carrinho inteligente está associada ao mapeamento de conceitos que englobam a Computação e como eles se relacionam, conforme apresentado na Figura 1. Desta forma, a escolha do carrinho desenvolvido em Arduino passa a se ter significado, dado que o carrinho engloba muitos destes conceitos presentes no mapa. Além disso, como a construção do carrinho pode ser organizada na construção de elementos menores, relacionados ao funcionamento individual de sensores e atuadores, combinação de alguns destes e, finalmente, no objeto completo, é possível escalonar o aprendizado, evitandose uma sobrecarga cognitiva dos estudantes e evitando-se a desmotivação por esse motivo.

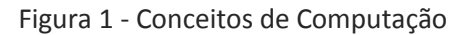

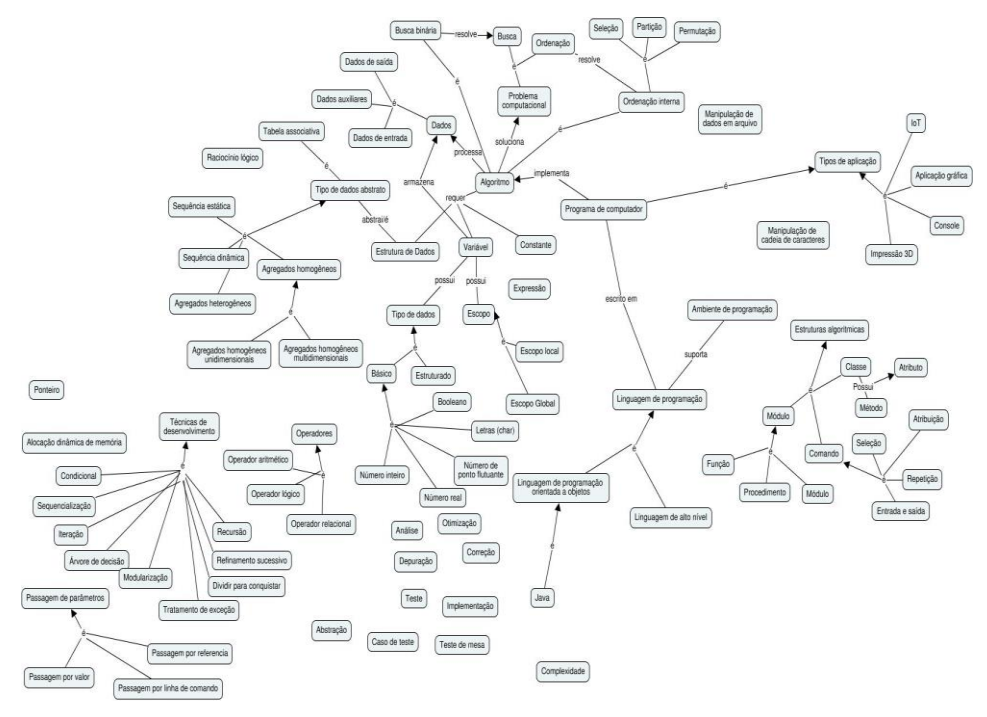

Fonte: Autoria própria.

O carrinho foi desenvolvido com um Arduino Mega 2560, que possibilita a expansão do circuito, que talvez outras versões do Arduino não suportariam. Além do Arduino, o carrinho é composto de: um chassi feito na impressora 3D (disponível em [https://grabcad.com/library/arduino-2wd-robot-chassis-1\)](https://grabcad.com/library/arduino-2wd-robot-chassis-1); placa protoboard 400 pontos; dois faróis, que consiste em dois diodos emissores de luz (LED); uma fotoresistência (LDR); um sensor ultrassônico HC-SR04; um circuito integrado L239D (ponte H); dois motores DC com rodas acopladas e taxa de redução; um rodízio giratório (roda boba); um sensor óptico reflexivo TCRT5000; resistores; jumpers; bateria para celular de lítio 3,7V; regulador de tensão LM2596HVS; módulo TP4056, para carregar bateria.

Sendo essa a composição do carrinho, começamos a construção a partir do chassi, fixando o mesmo em conjunto com as rodas. Após isso, fixamos o Arduino, a partir dos encaixes do chassi, na parte que seria considerada a de cima do carrinho. Tendo fixado ambos no chassi, fixamos a placa protoboard, que

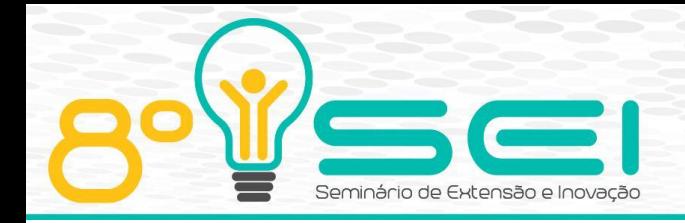

possui uma espécie de cola na parte inferior da mesma, se dando por isso a fixação. Além disso, foi fixado também no chassi: a bateria de celular, regulador de tensão LM2596HVS e o módulo TP4056. Todos estes foram fixados na parte considerada inferior do chassi.

Tendo concluído toda essa montagem do chassi e seus componentes, começamos a montar o circuito que seria responsável pelo controle geral do carrinho. Começamos pelo controle dos faróis, que consiste em: dado o valor lido do LDR, fazemos um condicional no código, verificando se o valor lido está acima de um determinado limiar ou abaixo de um outro determinado limiar. Se estiver acima do determinado limiar, apagamos os dois faróis (LEDs). Caso esteja abaixo deste outro determinado limiar, apagamos um faróis. Vale ressaltar que, estes limiares são diferentes, então é possível que com um mesmo valor lido pelo LDR, em uma situação os faróis podem estar apagados, em outra situação podem estar ligados. Entre estes limiares, os faróis vão manter o estado anterior, até que outro limiar seja atingido.

Feito a parte da iluminação, fizemos o controle dos motores DC com a Ponte H. Com uma única Ponte H conseguimos controlar dois motores DC. O controle se dá por: ativar ou desativar os motores; girar os motores em sentido horário ou anti-horário, controlar as velocidades dos motores.

Tendo feito este controle, podemos agora implementar o controle de direção com base no sensor ultrassônico. Dado o valor lido pelo sensor ultrassônico, verificamos se este está acima de um limiar, caso positivo, então usamos os controles dos motores DC para rotacionar os mesmos no sentido horário, sendo este sentido considerado um movimento para frente. Caso negativo, verificamos ainda se está acima de um outro limiar, inferior ao anterior, caso positivo, interrompemos o movimento de rotação dos motores DC e esperamos um determinado espaço curto de tempo, após isso, voltamos a rotação no sentido horário de apenas uma das rodas, deixando essa rotação por apenas um pequeno espaço de tempo novamente. Após isso, voltamos ao início das verificações. Fazemos isso iterativamente. Caso esteja abaixo de todos os limiares (carrinho está muito próximo de um corpo), interrompemos todas as rotações até que o carrinho seja reposicionado para longe do corpo que está a frente.

Além destes componentes, ainda temos o sensor óptico reflexivo, que está implementado e lendo valores, porém, este ainda não foi posicionado de maneira adequada. Está disponível para um uso futuro, com o intuito de seguir uma linha ou outra atividade possível com o mesmo.

Após concluídos estas etapas, o carrinho está pronto para andar e desviar de obstáculos, caso haja. Porém, a fonte de alimentação (bateria) não foi conectada devidamente com o restante do circuito. Uma fonte de alimentação convencional (através de um cabo conectado a uma fonte de energia) não seria possível, dado que o carrinho está em constante movimento e o cabo tem distância limitada. Iniciamos então, a conexão da bateria com o restante do circuito. Para isto, precisamos utilizar um ferro de solda, solda em fio estanho cobix e fios. Conectamos e soldamos as saídas do módulo TP4056 nas respectivas entradas (positiva e negativa) da bateria, fornecendo energia para a mesma. Após termos feito isso, conectamos e soldamos as saídas da bateria nas entradas do regulador de tensão. Para regular a tensão deste, foi necessário girar o parafuso e medir a

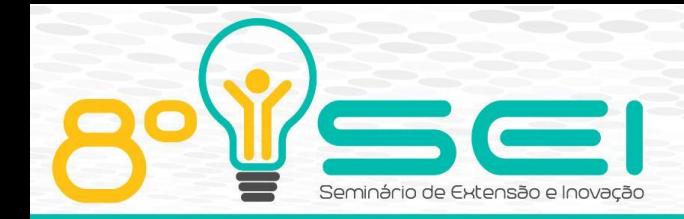

tensão nos fios soldados anteriormente nas saídas do mesmo com um multímetro. Desta forma, regulamos a tensão de saída para aproximadamente 5V, que é a tensão que o Arduino precisa receber. Tendo feito esta implementação, agora basta conectar os fios da saída do regulador de tensão na alimentação 5V do Arduino e no GND. Além disso, precisamos fornecer fonte de alimentação para o circuito em si, já que não vai ser fornecida pelo Arduino. Para isto, ligamos as saídas do regulador de tensão diretamente no protoboard também.

Após todas estas etapas, o carrinho ficou pronto e disponível para amostras de trabalhos, exposições entre outros eventos. Para a maioria dessas partes construídas, foram criados módulos, começando dos elementos mais simples e evoluindo para a combinação de sensores e atuadores, sempre aplicados para a obtenção do carrinho. Desta forma, gradativamente aprendem-se conceitos de Computação e desenvolve-se um carrinho mais sofisticado e inteligente.

Finalmente, iniciamos a criação de um ambiente de aprendizagem virtual, um Curso Online Aberto e Massivo (*MOOC*), contendo esse material deste trabalho e outros relacionados ao projeto como um todo, o que inclui ensino de modelagem e impressão de objetos em 3D. Quanto ao ambiente de aprendizado virtual, escolhemos o *OpenEDX* por ser *open-source*, ou seja, é um repositório educacional aberto e de utilização mais simplificada.

### **CONSIDERAÇÕES FINAIS**

Ao se levar em conta os resultados da construção do carrinho, muitos pontos positivos começam a surgir. Percebe-se que, ao utilizar um projeto que pode ser feito em relativamente pouco tempo, além de ser de fácil construção e projeção, o potencial para ensino melhor dos conceitos de programação, desde os conceitos básicos até alguns mais avançados, como *IoT*.

A escolha de um projeto *IoT* foi feita com base no já mencionado mapa de conceitos de computação. Observa-se que o caminho traçado ao projetar um carrinho, como já descrito anteriormente, permite satisfazer muitos dos conceitos básicos de Computação, assim levando um aprendizado não apenas do essencial como também mais profundo nos vários tópicos que a construção do carrinho engloba.

A preparação de um MOOC também foi um passo importante para o projeto, já que o processo de aprendizagem foi contemplado em vários módulos, desde os mais básicos ensinando conceitos básicos de programação (laços, variáveis, condições), e evoluindo até alguns conceitos de mais difícil assimilação (eletrônica e programação do Arduino). Por outro lado, a construção em suma do veículo tem sem dúvidas o papel mais importante nesse projeto, pois ele consegue ligar todos os conceitos, preparação, aprendizagem e programação em algo físico e cativante, assim inclusive despertando ainda mais o interesse do aluno na área de programação.

Uma das discussões a serem alavancadas é o quão melhor e eficientemente consegue-se ensinar programação ao utilizar IoT ao invés de métodos tradicionais e avaliar se o uso de IoT auxiliará efetivamente na atratividade para Computação. Em continuidade ao projeto, a realização de mais atividades de divulgação,

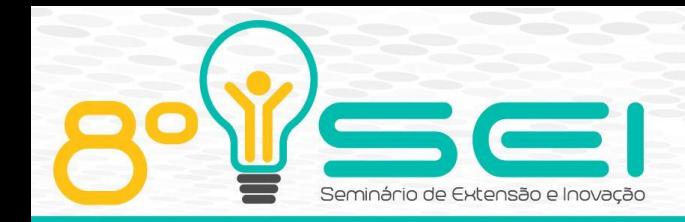

oficinas e cursos permitirá avaliar este aspecto e melhor o material produzido neste trabalho.

### **AGRADECIMENTOS**

Os autores agradecem à Fundação Araucária pela bolsa do Programa PIBIS 2017/2018 (via Edital UTFPR PROREC 01-2017), ao Departamento de Extensão da DIREC da UTFPR-CM pela complementação do período de bolsa e à DIREC-CM pelo auxílio financeiro (Edital UTFPR-CM DIREC PIAPEI 2017).

# **REFERÊNCIAS**

BUTCHER, NEIL. **A Basic Guide to Open Educational Resources (OER)**. Vancouver, Canadá: COL, UNESCO, 2011, 133p.

CHIN, JEANNETTE; CALLAGHAN, VIC. **Educational Living Labs**: A novel Internetof-Things based Approach to Teaching and Research. In: 9th International Conference on Intelligent Environments, p, 92-99, 2013.

SCHAFFERS, HANS; KOMNINOS, NICOS; PALLOT, MARC; TROUSSE, BRIGITTE; NILSSON, MICHAEL; OLIVEIRA, ALVARO. **Smart Cities and the Future Internet**: Towards Cooperation Frameworks for Open Innovation. In: The Future Internet 2011, LNCS 6656, pp. 431–446, 2011.